# **Contents**

## **SECTION I ADJUSTING THE ACCOUNTS** Learning

Explain the Meaning of "Accounting Period" 3

Overview of Accounting Periods 3 The Need to Measure Change 4 The Best Way of Measuring Financial Change 7 Vocabulary 9 Practice 10

Explain the Basic Principles for Recording Revenues and Expenses 12

Accrual Basis Accounting 12 Overview of Accrual Basis 12 Accrual Accounting Principles 14 Applying the Revenue Recognition Principle 15 Applying the Matching Principle 16 Cash Basis Accounting—A Simplified Alternative 19 Overview of Cash Basis 19 How to Apply Cash Basis 20 Illustration of Cash and Accrual Method Differences 21 Revenues 21 Expenses 22 Review and Vocabulary 23 Practice 24

Explain the Concept of Adjusting Entries 32

## Overview of General Features 32

Summary 32 What Are Adjusting Entries? 33 Why Adjusting Entries Are Needed 33 The Common Qualities of Adjusting Entries 33 Overview of Adjustment Types 36 The Five Causes of the Five Adjustments 36 Classification, Valuation, and Timing 37 Review 38

Prepare Adjusting Entries for Prepaid Expenses 39

A Closer Look at Prepaid Expenses 40 Identify Prepaid Expenses 40 How a Prepayment Becomes an Expense 41 How to Adjust Prepaid Expenses 44 The Two Objectives 44

Objective I: Prepare the Adjusting

Journal Entry 46

Step 1: Identify the Key Information Type 46 Step 2: Select the Proper Method to Calculate Cost Used Up 52

- Using Information Type 1: The Asset Cost Remaining 54
- Using Information Type 2: The Asset Cost Used Up 58
- Using Information Type 3: The Cost Per Unit of the Asset 61

■ Using Combinations of Information Types 64 Step 3: Prepare the Adjusting Journal Entry 67 Objective II: Determine the New Balances of the Accounts Affected 69 Three Easy Steps 69 Practice 70

Prepare Adjusting Entries for Unearned Revenues 73

A Closer Look at Unearned Revenue 74 Identify Unearned Revenues 74 How the Liability Becomes a Revenue 75 How to Adjust Unearned Revenues 76 The Two Objectives 76 Objective I: Prepare the Adjusting Journal Entry 78 Step 1: Identify the Key Information Type 78 Step 2: Select the Proper Method to Calculate the Revenue Earned 84 ■ Using Information Type 1: The Unearned Revenue Actually Remaining 86

■ Using Information Type 2: The Unearned Revenue That Was Earned 89

■ Using Information Type 3: The Unearned Revenue Per Unit 92

Step 3: Prepare the Adjusting Journal Entry 96 Objective II: Determine the New Balances of the Accounts Affected 98

Three Easy Steps 98

Comparing the Two Deferrals 99

Prepaid Expense Compared to Unearned Revenue 99 Review and Vocabulary 100

Practice 101

Depreciate Plant and Equipment Assets 105

Subject Overview 105 Overview of Plant and Equipment 105 Overview of Depreciation 106 Calculating Depreciation and Making the Adjusting Entry 108 Calculating the Amount of Depreciation 108 Making the Adjusting Entry 110 Book Value 112 Definition and Examples 112 Review and Vocabulary 114 Practice 115

Prepare Adjusting Entries for Accrued Revenues 119

Overview of Accruals 120

Accrued Revenues and Accrued Expenses 120 Accrual Adjustments 120 A Closer Look at Accrued Revenues 121 Identify Accrued Revenues 121 How to Adjust for Accrued Revenues 122 The Two Objectives 122 Objective I: Prepare the Adjusting Journal Entry 124 Step 1: Identify the Key Information Type 124 Step 2: Select the Proper Method to Calculate the Revenue Earned 127 Step 3: Prepare the Adjusting Journal Entry 129 Objective II: Determine the New Account Balances 131 Three Easy Steps 131 What Happens in the Period After the Accrual? 132 Examples 132

A Closer Look at Accrued Expenses 136 Identify Accrued Expenses 136 How to Adjust for Accrued Expenses 138 The Two Objectives 138 Objective I: Prepare the Adjusting Journal Entry 140 Step 1: Identify the Key Information Type 140 Step 2: Select the Proper Method to Calculate the Expense 142 Step 3: Prepare the Adjusting Journal Entry 145 Objective II: Determine the New Account Balances 147 Three Easy Steps 147 What Happens in the Period After the Accrual? 148 Examples 148 Review and Vocabulary 151 Practice 152 Prepare Adjusting Entries for Accrued Expenses 136

*Learning* Know Which Adjustment You Need to Do 156

How to Know Which Adjustment to Do 156 Overview of the Process 156 Prepaid Expenses (Deferred Expenses) 157 Unearned Revenues (Deferred Revenues) 159 Depreciation 160 Accrued Revenues 161 Accrued Expenses 162 The Simple System 163 The Standard Forms of Adjusting Journal Entries 164 Summary Table of All Adjustment Features 164 Review and Vocabulary 166 Practice 167

Prepare and Use an Adjusted Trial Balance 185

The Adjusted Trial Balance 185 Overview of the Adjusted Trial Balance 185

Prepare Financial Statements from Adjusted Trial Balance 186 Practice 189

Review the Accounting Cycle 190

The Accounting Cycle Procedures 190 Cumulative Vocabulary Review 192

Cumulative Test 193 Cumulative Test Solutions 200 Help Table 202

**SECTION II** 

COMPLETING THE ACCOUNTING CYCLE

*Learning* Explain What a Worksheet Is and What It Does 204

Overview of Section II 204 Identify a Worksheet 204 What Is a Worksheet? 204 The Qualities of a Worksheet 207 Review and Vocabulary 207

Prepare a Worksheet 208

#### The Five Steps 208

Step 1: Prepare the Trial Balance on the Worksheet 208 Step 2: Calculate the Adjustments and Enter Them in the Adjustments Column 209 Step 3: Enter Account Balances in the Adjusted Trial Balance Column 213

Step 4: Extend the Adjusted Trial Balance Amounts into the Financial Statement Columns 220

Step 5: Total the Financial Statement Columns and Compute the Net Income or Net Loss 222

Review 225 Practice 226

Use the Completed Worksheet 232

#### Overview 232

The Three Results of Using a Worksheet 232 Result 1: Financial Statements 232 Result 2: Adjusting Entries 235 Result 3: A Source for the Closing Journal Entries 235 Review 235 Practice 236

Prepare a Classified Balance Sheet 240

Concept and Example of Classification 240 Overview: The Concept of Classification 240 The Classified Balance Sheet 241

The Balance Sheet Classifications Explained 242 The Asset Classifications 242 The Liability Classifications 243 Example for Applegate Modeling Agency 244 Review and Vocabulary 246 Practice 247

Prepare Closing Entries 253

Review of Owner's Equity 253 The Six Owner's Equity Accounts 253 The Concept of Closing 256 What Is *Closing the Accounts*? 256 Use the Accounting Equation to Understand Closing 258 The Closing Procedure 260 Overview of the Four Steps to Close the Accounts 260 Simple T-Account Illustration of the Four Steps 263 Where to Find Account Balances for Closing 266 Journalizing the Closing Entries 267 The Post-Closing Trial Balance 270 How Quickly Must I Do the Closing After Period End? 270 Review and Vocabulary 271 Practice 272

Describe the Complete Accounting Cycle 280

The Complete Accounting Cycle 281 Description 281 Illustration—The Accounting Cycle 282 Practice Set 1 Cumulative Problem 283 Cumulative Vocabulary Review 286 Cumulative Test 287 Cumulative Problem Solution 291 Cumulative Test Solutions 310 Help Table 312

MERCHANDISING **OPERATIONS** SECTION III

Distinguish Service Operations from Merchandising Operations 315

Compare Service and Merchandising 315 Service and Merchandising Operations Defined 315 xii Contents

The Operating Cycles Compared 316 Terminology of Income Calculations 318 Income Calculation and Reporting 320 Cost of Goods Sold 321 Quick Comparison of Periodic and Perpetual 323 How Do I Know Which Kind of Problem It Is? 324 Review and Vocabulary 325 Practice 326

Explain How Sales Are Recorded and Reported 329

Net Sales 329 When to Record Revenue 329 Overview of Net Sales 331 Sales Discounts 332 Credit Terms 333 Calculating Discounts 334 Journalizing Payments from Customers 337 Calculating and Recording Sales Returns and Allowances 342 Shipping Charges and Sales Tax 344 Shipping Charges Paid by the Seller 344 Sales Tax 345 Review 347 Vocabulary 348 Practice 349

Explain and Use the Periodic Inventory Method 356

Overview 356

The Cost of Goods Sold Formula 358 Overview of Income Calculation 358 Formula for Cost of Goods Sold Calculation 359 Cost of Goods Available for Sale 362 Overview 362 Beginning Inventory 363 Purchases 364 How Purchases Are Made 366 Purchase Discounts 366 Calculating Purchase Discounts 367 Journalizing Payments to the Sellers 368 Purchase Returns and Allowances 370 Freight-in 372 Summary Illustration: Cost of Goods Available and Cost of Goods Purchased 375 Comparison Table—Seller and Buyer Journal Entries 376

Ending Inventory 377 Description 377 How to Calculate Ending Inventory 377 How to Report Ending Inventory 378 Review 380 Vocabulary 381 Practice 382

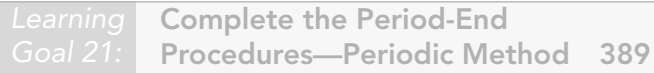

Overview 389

Period-End Procedures: Closing System 390 Completing the Worksheet: Closing System 390 Financial Statements 401 Recording Adjusting and Closing Entries: Closing System 405 Period-End Procedures: Adjusting System 409 Overview 409 Completing the Worksheet: Adjusting System 409 Financial Statements 418 Recording Adjusting and Closing Entries: Adjusting System 421 The Gross Profit Percentage 425 Review and Vocabulary 426 Practice 427 Cumulative Vocabulary Review 437 Cumulative Test 439 Cumulative Test Solutions 446 Help Table 447

*Goal 22:* Explain and Use the Perpetual Inventory Method 448

Overview 448 The Cost of Goods Sold Calculation 450 Overview 450 Optional Formula 451 Transactions That Involve Buying Merchandise 452 Purchases 452 Purchase Discounts 452 Calculating Discounts 453 Journalizing Payments for Purchases and Discounts 453 Journalizing Purchase Returns and Allowances 454 Journalizing Freight Costs 457 Summary of the Merchandise Inventory Account 459 Alternative Method for Discounts, Returns, Allowances, and Freight 460

Transactions That Involve Selling Merchandise 461 Journalizing Sales Transactions 461 Journalizing Sales Discounts 461 Journalizing Sales Returns and Allowances 462 Shipping Charges and Sales Tax 464 Shipping Charges Paid by the Seller 464 Sales Tax 465 Comparing Journal Entries 468 Comparison Table: Seller and Buyer Journal Entries 468 Ending Inventory 469 Journalizing Ending Inventory Adjustments 469 Review 470 Vocabulary 471 Practice 472

Complete the Period-End Procedures—Perpetual Method 479

Overview 479 Completing the Worksheet 479 Financial Statements 481 Recording Adjusting Entries 484 Recording Closing Entries 485 The Gross Profit Percentage 487 Review and Vocabulary 488 Practice 489 Cumulative Vocabulary Review 499 Cumulative Test 501 Cumulative Test Solutions 507 Help Table 508

#### ACCOUNTING SYSTEMS SECTION IV

Identify an Accounting System and Explain Its Features 510

Overview 510 Definition and Main Features of Accounting Systems 512 Accounting System Defined 512 The Essential Elements 512 Growing Importance of Information Systems 513 Subsidiary Ledgers 515 What Are Subsidiary Ledgers? 515 Illustrations of Subsidiary Ledgers 517 Solving Problems Using Subsidiary Account Information 518

Special Journals 520 Overview 520 What Is a Special Journal? 520 Why Are Special Journals More Efficient Than General Journals? 521 The Most Common Special Journals 521 Features 523 The Design and Use of a Purchases Journal 524 The Design and Use of a Sales Journal 528 Review: Posting Procedure for a Special Journal 530 The Design and Use of a Cash Receipts Journal 534 The Design and Use of a Cash Payments Journal 536 Using the General Journal with Special Journals 540 Overview of the Special Journals 542 Special Journals for Service Businesses 542 Other Journal Types 543 The Combination Journal 543 See Special Journals As Reports 544 Invoices As Journals 546 Variations in Journals 546 Computerized Accounting Systems Overview 546 Features Compared to a Manual System 546 The Parts of the System 548 Entering Data 550 Different System Sizes 553 Checklist for Computerized Accounting System Features 554 Review and Vocabulary 555 Practice 556 Practice Set 2 578 Practice Set 3 582

#### ANALYSIS OF KEY ACCOUNTS SECTION V

Report and Control Cash 588

Reporting Cash 589 Cash Defined 589 How Cash Is Reported on the Balance Sheet 590 Cash Reported on the Statement of Cash Flows 591 Controlling Cash 591 Internal Control 591 Using a Checking Account 592 The Bank Reconciliation 597 Overview 597 Reconciling Items 598 The Bank Reconciliation Procedure 602

Some Explanations and Practical Suggestions 604 Bank Reconciliation Example 605 What to Do When Your Reconciliation Does Not Reconcile 611 Another Example 616 A Tip and a Caution 624 The Petty Cash Fund 625 Overview 625 Establishing the Fund 625 Petty Cash Payments 626 Replenishing the Fund 627 Other Cash Payment Controls 629 The Change Fund 629 Credit Cards 630 Cash Payment Controls for Large Businesses 631 Voucher System Overview 631 Validation and Verification in a Voucher System 631 Authorization and Recording in a Voucher System 632 Payment in a Voucher System 633 Variety of Voucher Systems 634 Cash Receipts Controls 636 Procedures 636 Comparison: Review of Internal Control for Cash Payments 638 Internet and E-Commerce Requirements 639 Key Points 639 Summary of Internal Control Principles 640 Overview 640 Business Size 641 Review and Vocabulary 642 Practice 644

Record, Report, and Control Receivables 663

#### Receivables 664

Overview of Receivables 664 Valuation of Accounts Receivable 665 Overview of the Process 665 The Allowance Method 668 Aging of Accounts Receivable 668 Percentage of Net Sales 671 Writing Off an Account 673 Summary 674 GAAP Weakness 675 Direct Write-Off Method 676 Adjustment for Sales Returns and Allowances 677

Disposing of Receivables 678 Selling Receivables 678 Internal Control for Accounts Receivable 679 Notes Receivable 681 Calculating Simple Interest 681 Note Transaction Examples 683 Financial Statement Presentation of Accounts and Notes Receivable 684 Examples 684 Review 685 Vocabulary 686 Practice 687

### Record, Report, and Control Merchandise Inventory 701

Merchandise Inventory 702 Cost of Inventory: Overview of the Issues 702 Assigning Costs Using the Periodic System 703 Overview 703 Inventory Data for the Methods Shown 704 Periodic First-In, First-Out (FIFO) Method 705 Periodic Last-In, First-Out (LIFO) Method 706 Periodic Weighted Average Method 706 Specific Identification Method 709 Assigning Costs Using the Perpetual System 710 Overview 710 Inventory Data for Methods Shown 710 Perpetual First-In, First-Out (FIFO) Method 711 Perpetual Last-In, Last-Out (LIFO) Method 713 Perpetual Moving Average Method 714 Comparison of FIFO, LIFO, and Moving Average 715 A Practical Comparison of FIFO, LIFO, and Moving Average 716 Revaluing the Inventory 717 Lower of Cost or Market 717 Inventory Errors 718 Overview 718 Analysis 718 Estimating Inventory 720 Gross Profit Method 720 Internal Control for Inventory 722 Essential Methods 722 GAAP Weakness 723 Comparability and Reliability 723 Review 724 Vocabulary 725 Practice 726

Record, Report, and Control Fixed Assets and Intangibles 741

Fixed Assets 742 Overview 742 Property, Plant, and Equipment 743 Acquisition of Property, Plant, and Equipment 743 Operations 744 Overview 744 Depreciation 745 Double-Declining Balance (200% Declining Balance) 745 Units-of-Production Depreciation 747 Income Tax Depreciation 747 Partial Year Depreciation 748 Using Fully Depreciated Assets 749 Changing the Estimated Useful Life 749 Misconceptions About Depreciation 750 Repairs and Maintenance 753 Disposition 753 Three Disposition Methods 753 Retired Assets 754 Sold Assets 754 Exchanged Assets 755 Impaired Assets 760 Overview 760 Internal Control for Plant and Equipment 761 Essential Methods 761 Natural Resources 763 Overview 763 Acquisition and Operation 763 Intangible Assets 765 Overview 765 Acquisition and Operation 766 Financial Statement Presentation 767 Fixed Assets and Intangible Assets 767 GAAP Weakness 768 Comparability and Reliability 768 Review 769 Vocabulary 770 Practice 771

Record, Report, and Control Current Liabilities and Payroll 784

Current Liabilities 786 Summary 786 Contingent Liabilities 787

Current Portion of Long-Term Debt 788 Payroll 789 Overview of Payroll 789 Identify Employees 791 Employees 791 Independent Contractors 792 Statutory Employees 793 Employee Identification and Internal Control 793 Employee Identification in the Personnel Department 794 Calculate the Payroll 795 Overview 795 Gross Pay 796 Identifying and Calculating Gross Pay 796 Withholding 797 Overview 797 Employee Income Tax 798 Employee Social Security (FICA) 800 Other Required Withholding 802 Voluntary Deductions 802 Employer Payroll Taxes 804 Overview 804 Employer Social Security (FICA) 804 Unemployment Taxes 805 Employer Benefits Expense 807 Overview 807 Important Benefit Types 807 Internal Control for Payroll Calculation 808 Record the Payroll 809 Overview 809 The Payroll Register Illustrated 810 Journal Entry for the Gross Pay Expense 812 Journal Entry for the Employer Payroll Tax Expense 812 Journal Entry for the Benefits Expense 813 Employee Earnings Records 813 Make Payments 815 Overview 815 Payments to Employees 815 Payments to Taxing Authorities 816 Payments to Other Parties 817 Internal Control for Payroll Payments 817 Submit Required Forms and Reports 820 Key Items 820 The Use of Computers in Payroll 821 Overview 821

Financial Statement Presentation of Payroll Items 822 Key Ideas 822 Review and Vocabulary 824 Practice 826

FINANCIAL STATEMENT ANALYSIS SECTION VI

Analyze Financial Statements 839

Financial Statements Quick Review 840 Balance Sheet 840 Income Statement 841 Statement of Owner's Equity 841 Statement of Cash Flows 841 Trend Analysis Using a Reference Base 844 Overview 844 Horizontal Analysis 845 Vertical Analysis 847 Combined Horizontal and Vertical Analysis 849 Common-Size Statements 849 MD&A 850 Overview 850 Ratio Analysis 851 Overview 851 Interpreting Financial Ratios 851 Measures of Liquidity 853 Measures of Solvency 857 Measures of Profitability 861

Measures of Investment Return 864 Measures of Productivity 865 Analysis as an Outsider 867 Overview 867 Finding Information 868 Quality of Earnings 869 Overview 869 Earnings Management 869 Potentially Hidden Liabilities 874 Overview 874 Contingent Liabilities 874 Off-Balance-Sheet Financing 876 Conclusions 879 Financial Statement Usefulness 879 The Public Response 880 Review 884 Vocabulary 885 Practice 886

Appendix: Checklist of Computerized Accounting Functions and Features 896 Glossary 901 Subject Index 909 Essential Math Index 917

Computer Disk (Back of Book) Solutions to All Problems by Learning Goal Additional Techniques Essential Math for Accounting Accounting Paper Templates for Volume 2